#### Construção de compiladores

Profs. Mário César San Felice (e Helena Caseli, Murilo Naldi, Daniel Lucrédio) Departamento de Computação - UFSCar 1º semestre / 2018 Tópico 8 - Geração de Código e Otimização

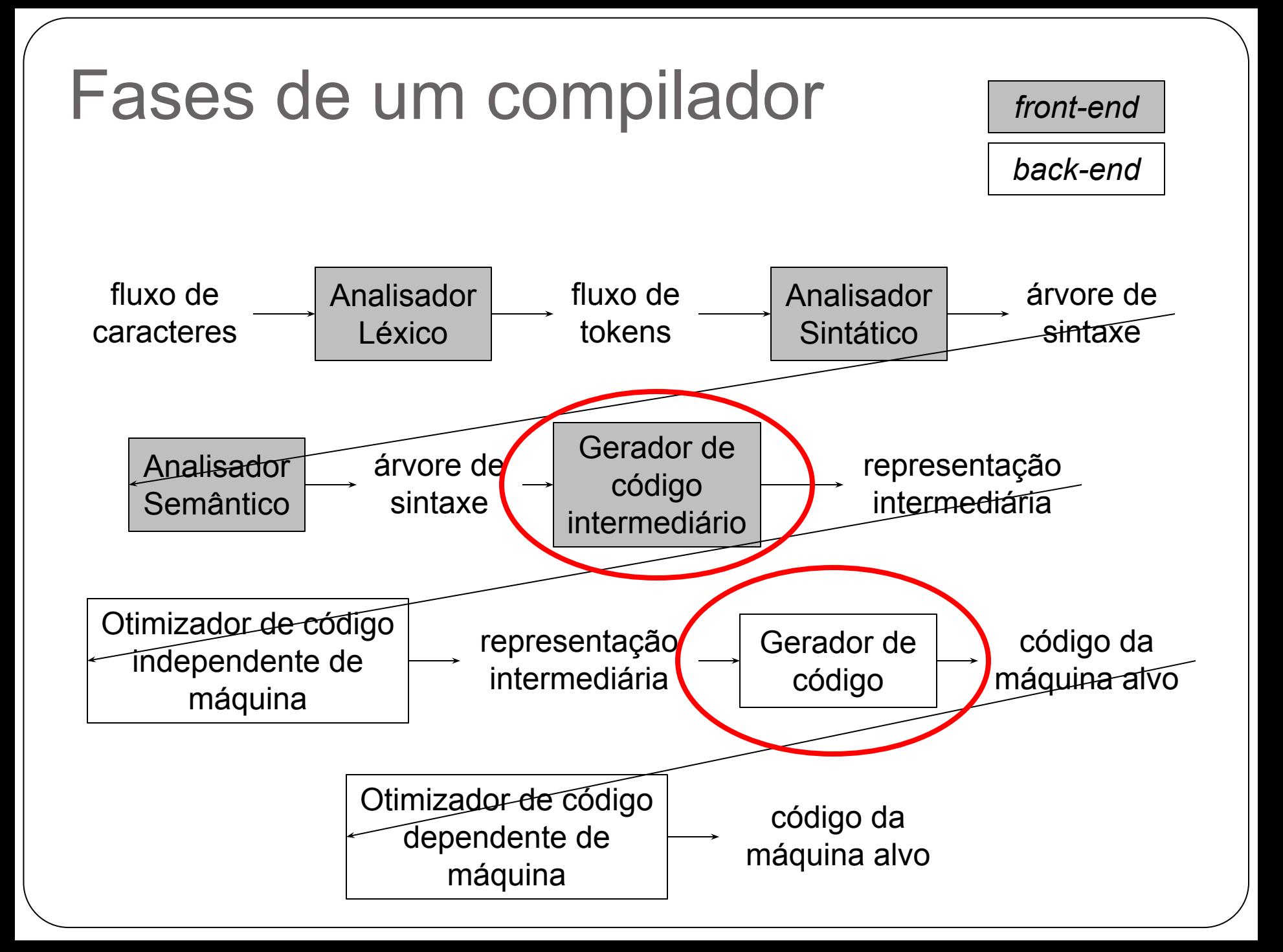

# Geração de código

- O que é?
	- Etapa na qual o programa-fonte (estático) é transformado em código-alvo (executável)
	- Etapa mais complexa de um compilador, pois depende de
		- Características da linguagem-fonte
		- Informações detalhadas da arquitetura-alvo
		- **Estrutura do ambiente de execução**
		- Sistema operacional da máquina-alvo
- Envolve também tentativas de otimizar ou melhorar a velocidade e/ou tamanho do código-alvo

# Geração de código intermediário

● O que é?

○ Etapa na qual é gerada uma interpretação intermediária explícita para o programa fonte

- Código intermediário X Código alvo ○ O código intermediário não especifica detalhes
	- Quais registradores serão usados, quais endereços de memória serão referenciados etc.

# Geração de código intermediário

- Geração de código em mais de um passo
	- Vantagens
		- Otimização de código intermediário
		- Simplificação da implementação do compilador
		- Tradução de código intermediário para diversas máquinas
	- Desvantagem
		- Compilador requer um passo a mais

# Geração de código intermediário

- Entrada
	- Representação intermediária do programa-fonte ■ Árvore sintática abstrata
	- Tabela de Símbolos
- Saída Código intermediário
	- Representação intermediária "mais próxima" ao código-alvo
	- Diferentes formas de acordo com
		- Maior ou menor nível de abstração
		- Uso (ou não) de informação da máquina alvo
		- Adição (ou não) de dados da Tabela de Símbolos
	- Linearização da árvore sintática

#### Diferentes níveis de representação intermediária

● Ao longo do processo de compilação ○ São geradas (explicitamente ou implicitamente) diferentes representações intermediárias

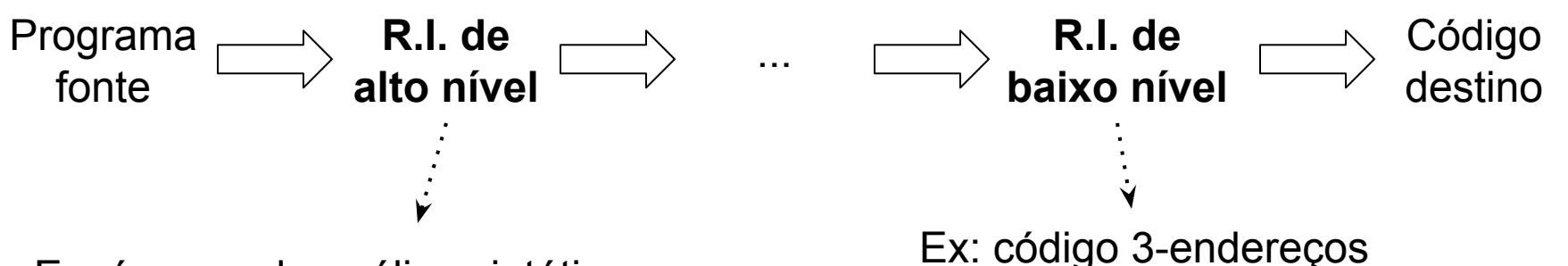

Ex: árvores de análise sintática - mostram a estrutura hierárquica natural

- boa para tarefas como a checagem estática de tipos Ex: código 3-endereços

- boa para tarefas dependentes de máquina:

- geração de código
- alocação de registradores
- seleção de instruções
- otimizações

#### Diferentes níveis de representação intermediária

- Exemplo:
	- Laço
		- A árvore armazena os elementos do laço (condição, incremento, etc)
		- O código 3-endereços contém rótulos, instruções de salto e outras, parecidas com código de máquina

# Código intermediário

- Pode ser código mesmo ○ Ou estruturas de dados
- Exemplo: C pode ser usada como R.I.
	- O compilador C é o back-end
		- Reutilização de back-end
		- Evita a necessidade de se construir um novo
	- O compilador C++ original era assim
		- Mas depois evoluiu, permitindo um processo mais otimizado

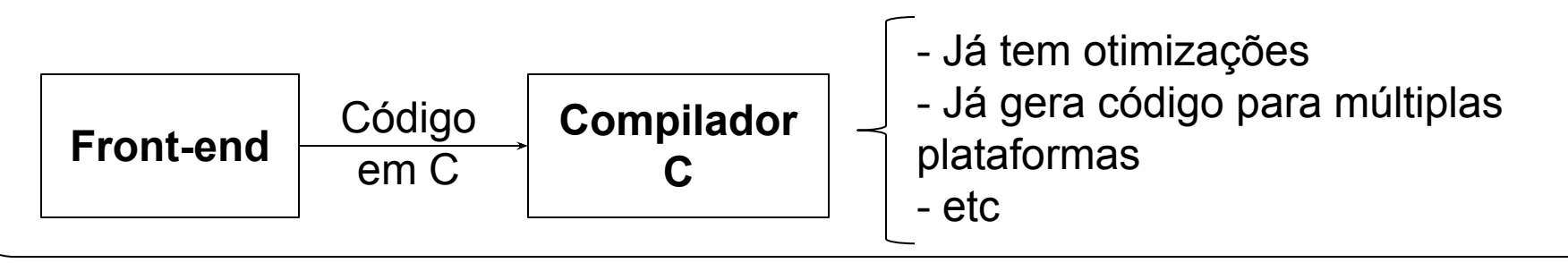

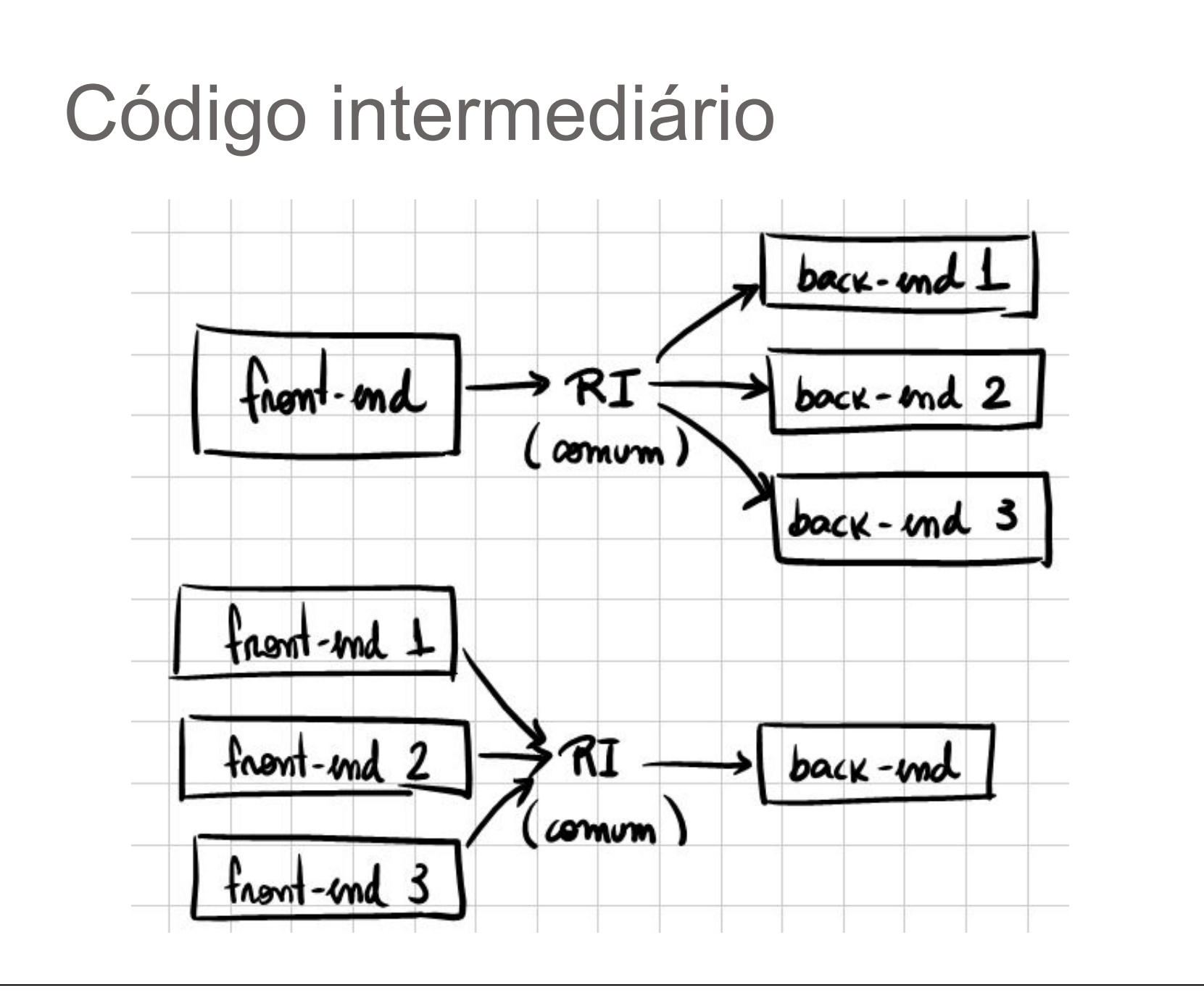

# Código intermediário

- Duas formas populares
	- Código de três endereços
	- P-código

- **·** Instrução básica ○ Avaliação de expressões aritméticas **○ x = y op z** ○ op é um operador aritmético (+ ou -, por exemplo)
- O nome advém dessa forma de instrução na qual ocorre a manipulação de **até** 3 endereços na memória: x, y e z
- Nem sempre as instruções seguem esse formato ○ Ex: **a = - b**

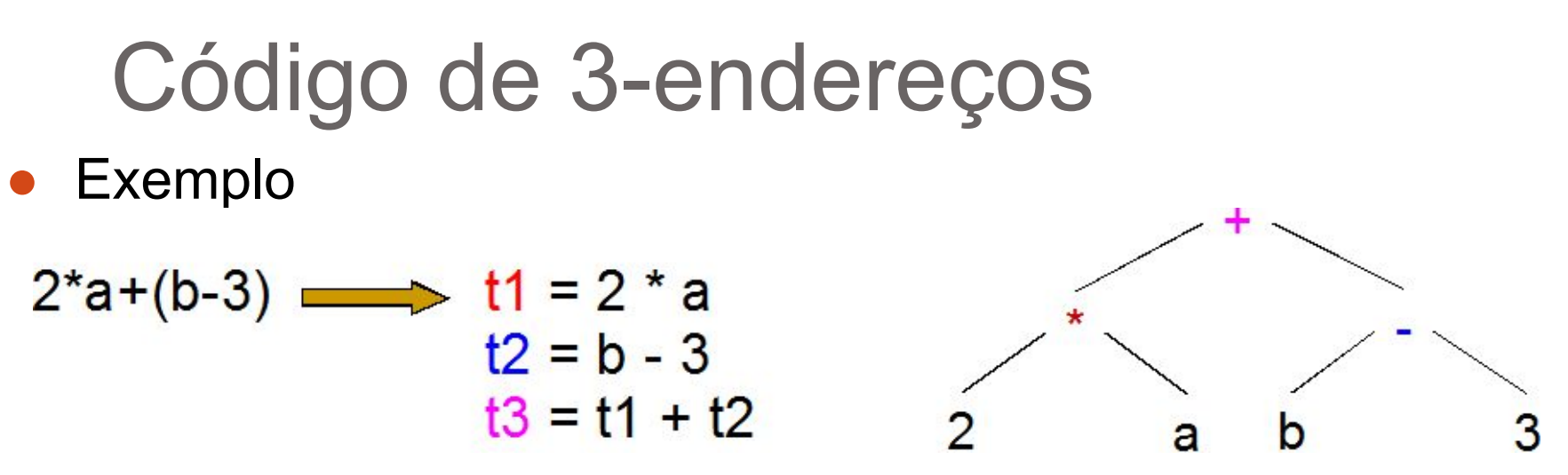

- Código de três endereços obtido da árvore sintática
	- Por meio da linearização da esquerda para a direita
	- Percurso em pós-ordem

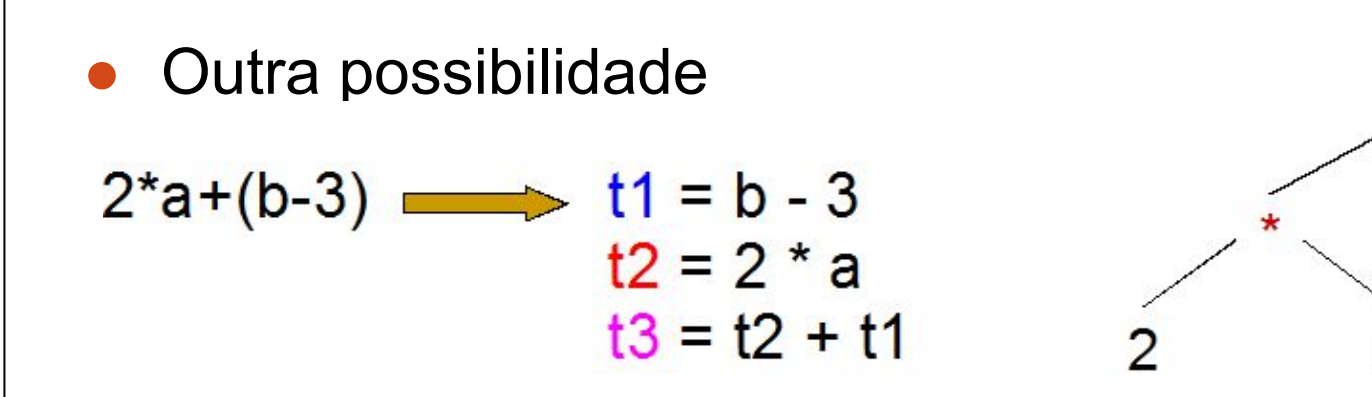

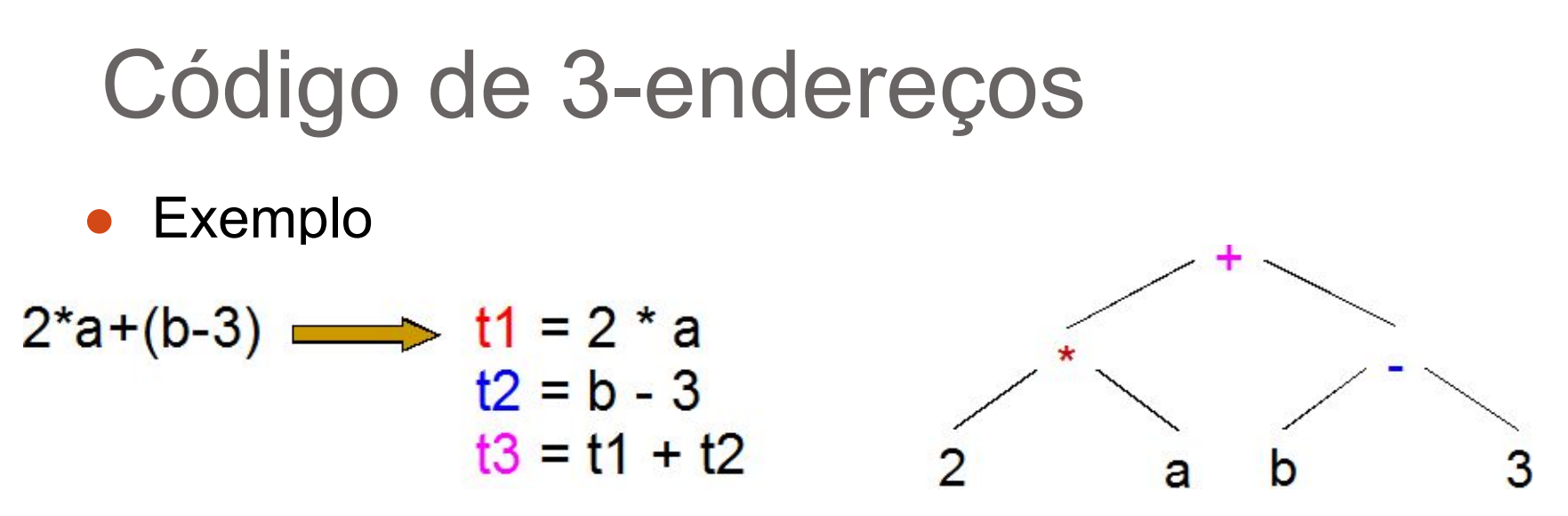

- Temporários
	- Os nomes (t1, t2 e t3) devem ser diferentes dos nomes existentes no código-fonte
	- Correspondem aos nós interiores da árvore sintática e representam seus valores computados
	- O temporário final (t3) representa o valor da raiz
	- Podem ser mantidos na memória ou em registradores

● Ex: Programa que computa o fatorial (em uma linguagem fictícia) e um possível código de três endereçosread x

```
t1 = x > 0Programa exemplo
                                                     if false t1 goto L1
  -- computa o fatorial
                                                     fact = 1ł
                                                     label L2
read x; { inteiro de entrada }
                                                     t2 =fact * x
if 0 < x then { não computa se x < = 0 }
                                                     fact = t2fact := 1:t3 = x - 1repeat
     fact := fact * x;
                                                    x = t3x := x - 1t4 = x == 0until x = 0;
                                                    if_false t4 goto L2
  write fact { fatorial de x como saída }
                                                    write fact
end
                                                    label L1
                                                    halt
```
● Normalmente não é implementado em forma de texto

- Implementação com estruturas de dados
	- Cada instrução = uma estrutura de registros com vários campos (uma quádrupla)
		- Um para a operação
		- Três para os endereços
	- Para instruções com menos de 3 endereços, há campos vazios
	- Ponteiros para os nomes na Tabela de Símbolos podem ser usados
- Sequência de instruções = um vetor ou lista ligada

```
● Exemplo: quádruplas
```

```
read x
t1 = x > 0if_false t1 goto L1
fact = 1label L2
t2 = fact * xfact = t2t3 = x - 1x = t3t4 = x == 0if_false t4 goto L2
write fact
label L1
halt
```
 $(\text{rd}, \mathbf{x}, \cdot, \cdot)$  $(\sigma t, x, 0, t1)$  $(if f, t1, L1, )$  $(\text{asn}, 1, \text{fact}, )$  $(lab,L2, \t)$  $(mul, fact, x, t2)$  $(\text{asn}, t2, \text{fact}, )$  $(sub, x, 1, t3)$  $(\text{asn}, \text{t3}, \text{x}, )$  $(eq, x, 0, t4)$  $(i f f, t4, L2, ...)$  $(wri, fact, \_ \_ \_ \)$  $(lab,L1, 1)$  $(halt, \_ \_ \_ \_ \$ 

- Quádruplas X Triplas
	- O quarto elemento das quádruplas (quando presente) é sempre o endereço de uma variável temporária
	- Portanto, é possível eliminá-lo
		- E deixar a implementação mais eficiente
- Conceito de triplas
	- Cada instrução tem um índice
	- Esse índice pode ser referenciado em outras instruções

#### ● Exemplo: triplas

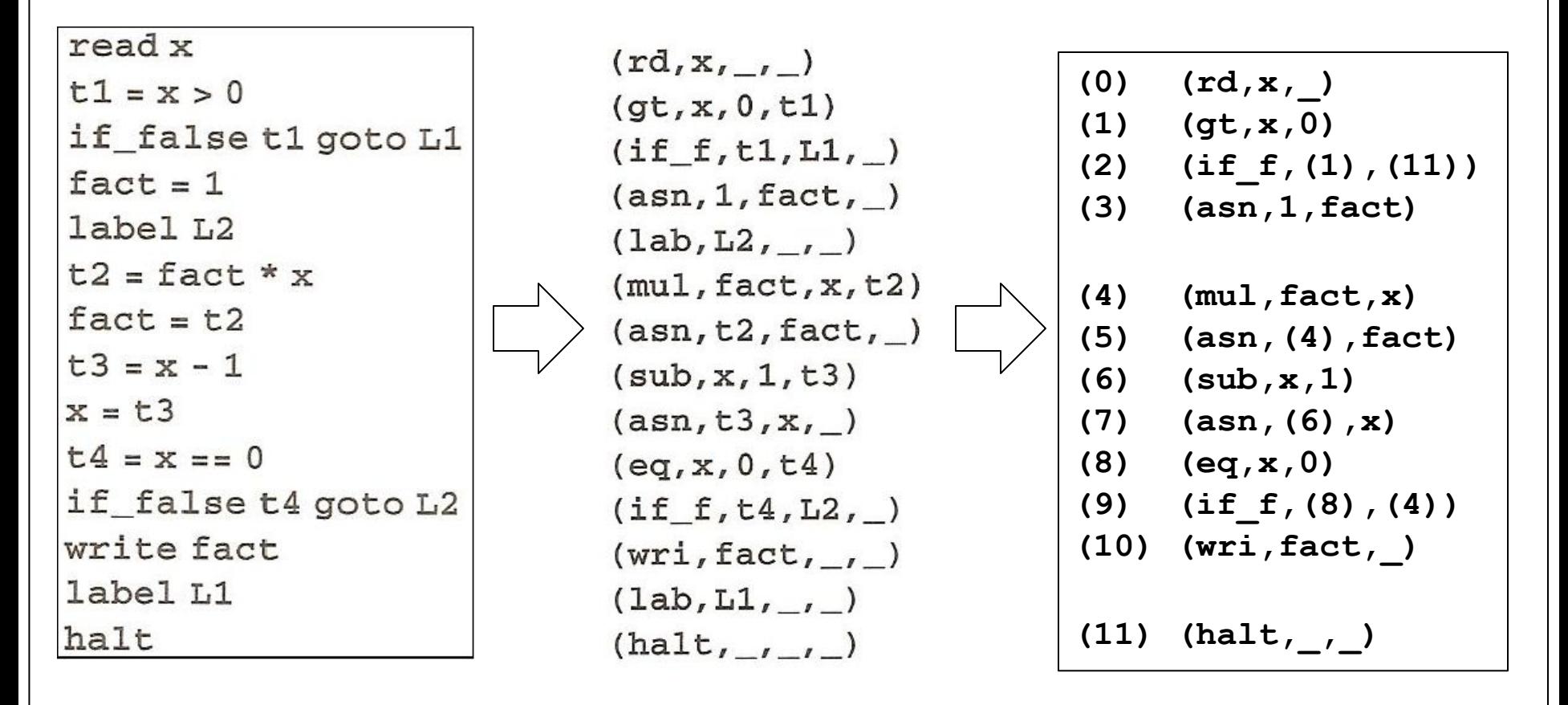

- Quádruplas X Triplas
	- Vantagens do uso de Triplas
		- Economia em cada entrada já que agora 1 endereço não é mais necessário
		- Diminuição no número de instruções pois não há mais a necessidade de rótulos

● Surgiu como um código de montagem-alvo padrão ○ Produzido pelos compiladores Pascal

- Foi projetado como código de uma máquina hipotética baseada em pilhas
	- P-máquina
	- Com interpretador para diversas máquinas reais

● A ideia era facilitar a portabilidade

- Apenas o interpretador da P-máquina deveria ser reescrito para uma nova plataforma
- Se mostrou útil também como código intermediário ○ Diversas extensões e modificações têm sido usadas em compiladores de código nativo ○ A maioria para linguagens derivadas de Pascal

- **Características** 
	- Projetado para ser executado diretamente Então, contém uma descrição implícita de um
		- ambiente de execução
			- Informações específicas da P-máquina (tamanho de dados, formação da memória etc.)
	- Representação e implementação similares ao código de três endereços

- Iremos considerar uma versão abstrata simplificada da P-máquina
	- Memória de código
	- Memória de dados
		- não especificada para variáveis com nomes
	- Pilha de dados temporários
	- Registradores para manter a pilha e dar suporte à execução

#### ● Exemplo

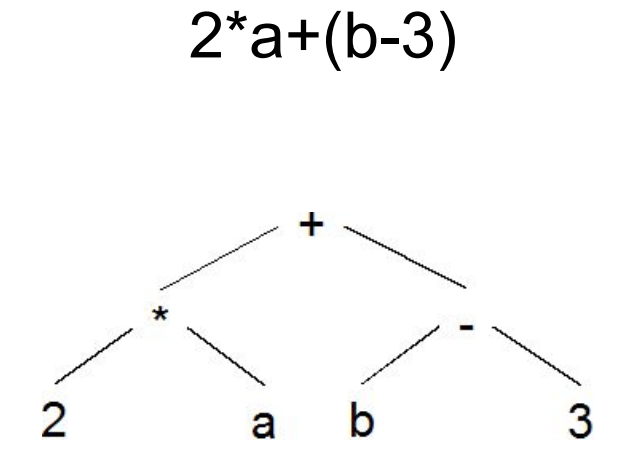

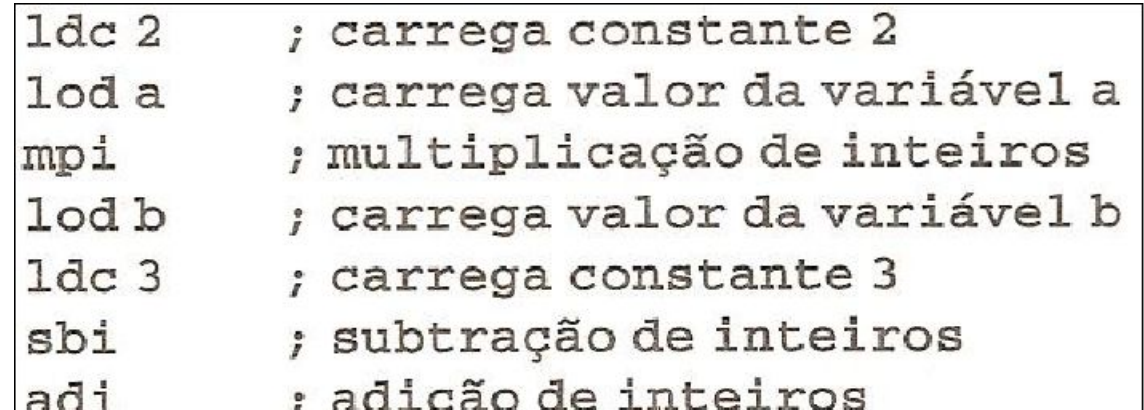

#### ● Exemplo

$$
x:=y+1
$$

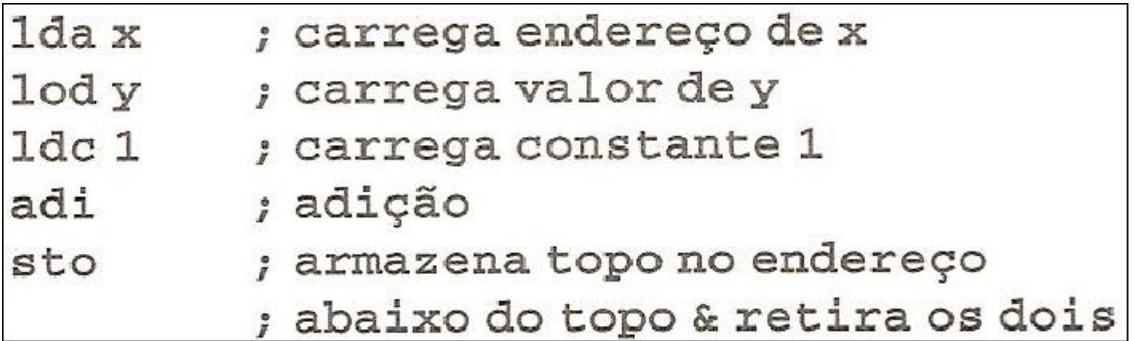

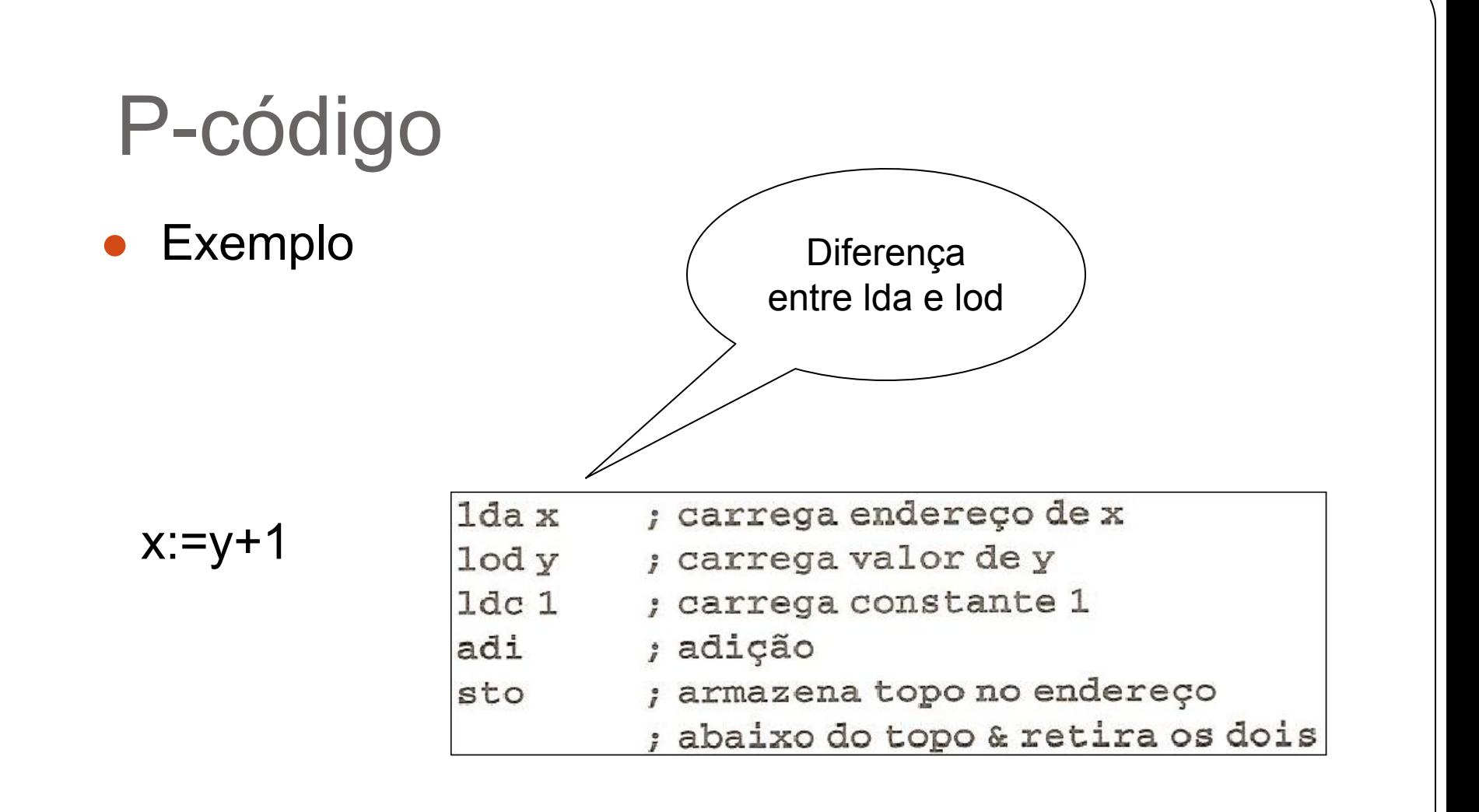

Exemplo programa que computa o fatorial (em uma linguagem fictícia) e seu P-código

```
{ Programa exemplo
  -- computa o fatorial
\}read x; { inteiro de entrada }
if 0 < x then { não computa se x < = 0 }
  fact := 1;repeat
     fact := fact * x;x := x - 1until x = 0;
  write fact { fatorial de x como saída }
end
```
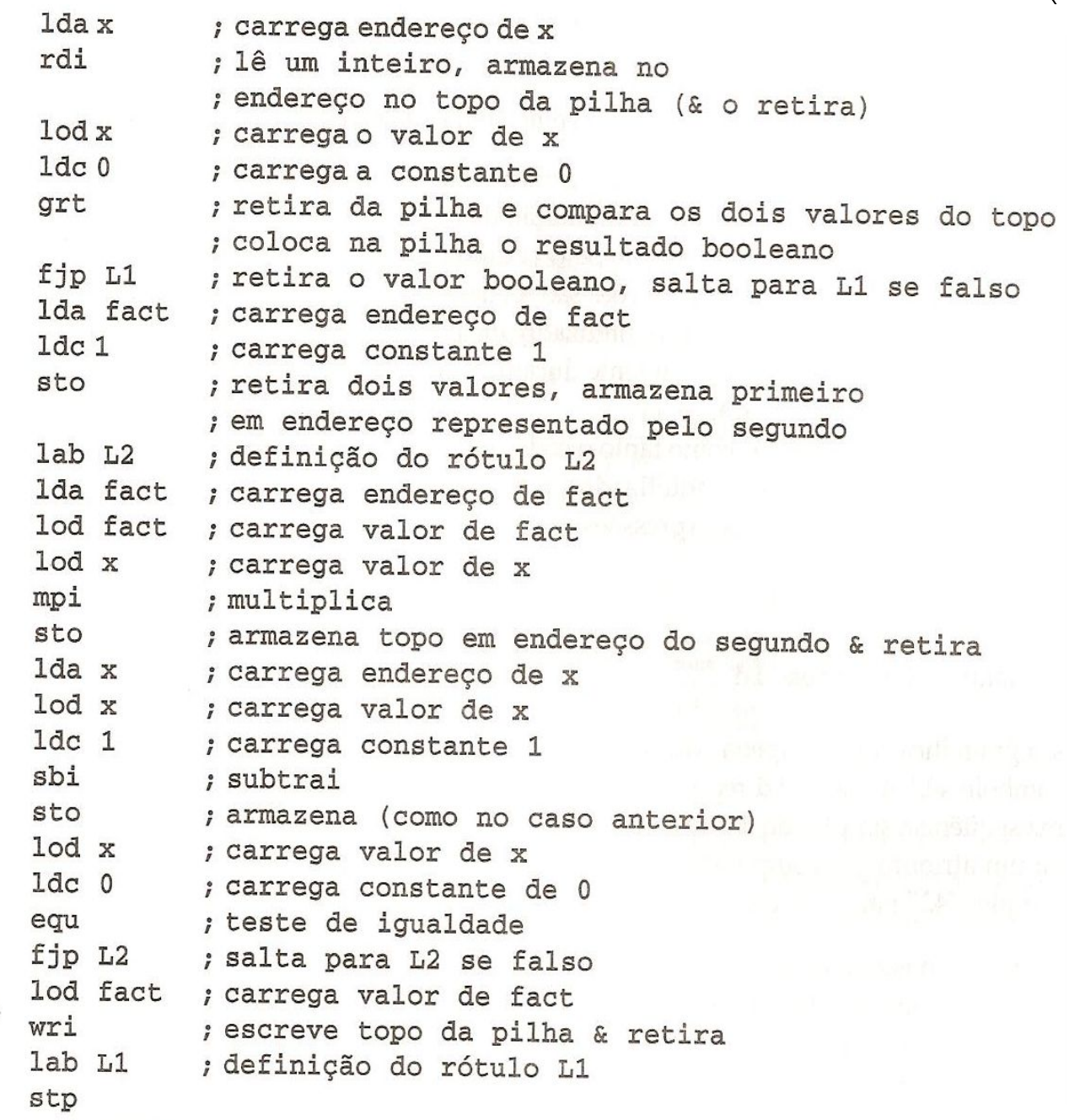

#### Código de 3-endereços X P-código

- Código de três endereços
	- É mais compacto (menos instruções)
	- $\circ$  É auto-suficiente
		- Não precisa de uma pilha para representar o processamento
- P-código
	- Mais próximo do código de máquina
	- Com a pilha implícita
		- As instruções exigem menos endereços (nenhum ou apenas um), pois os endereços omitidos estão na pilha
		- O compilador não precisa atribuir nomes aos temporários, pois estes estão na pilha

# Geração de código

- Veremos agora alguns exemplos de como traduzir o programa-fonte
	- Já analisado sintaticamente e semanticamente
- Para código intermediário ○ Pronto para otimização / geração de código-alvo
- Veremos apenas algumas situações
	- Para outras, consulte as referências da disciplina
	- A ideia geral é a mesma
		- Mas os detalhes para cada situação são muitos

# Geração de código

- Veremos:
	- Cálculo de endereços
	- Referências de matrizes
	- Declarações de controle
	- Expressões lógicas
- Não veremos
	- Estrutura de registros
	- Referências de ponteiros
	- Geração de rótulos
	- Ajuste retroativo (backpatching)
	- Chamadas de procedimentos e funções

- Para a geração de código final, não é possível usar nomes de variáveis
	- É necessário substituir por endereços de memória Endereços absolutos de memória **Registradores**
	- Os endereços podem ser armazenados na tabela de símbolos

- Mesmo na geração do código intermediário ○ É necessário calcular os endereços
- Por exemplo, referências para
	- Matrizes
	- Ponteiros
	- $\circ$  Etc...

- Veremos agora como usar
	- Código de 3-endereços e P-código
	- Para calcular endereços
- Código de 3-endereços : Notação em C

$$
t1 = \&x+10
$$

$$
*t1 = 2
$$

● Armazena o valor da constante 2 na posição de memória referente ao endereço da variável x + 10 bytes

- P-código : 2 novas instruções
	- **ind** (carga indireta) substitui o endereço na pilha pelo **conteúdo** no local resultante da aplicação do deslocamento

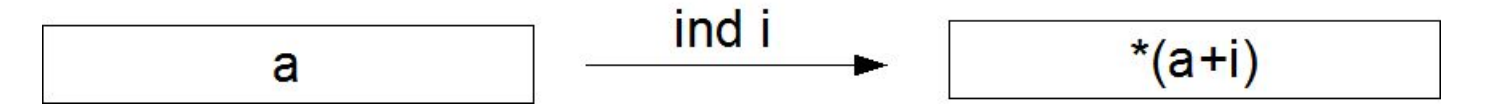

○ **ixa** (endereço indexado) – substitui os valores na pilha pelo **endereço** resultante da aplicação do deslocamento i na escala s ao valor base a

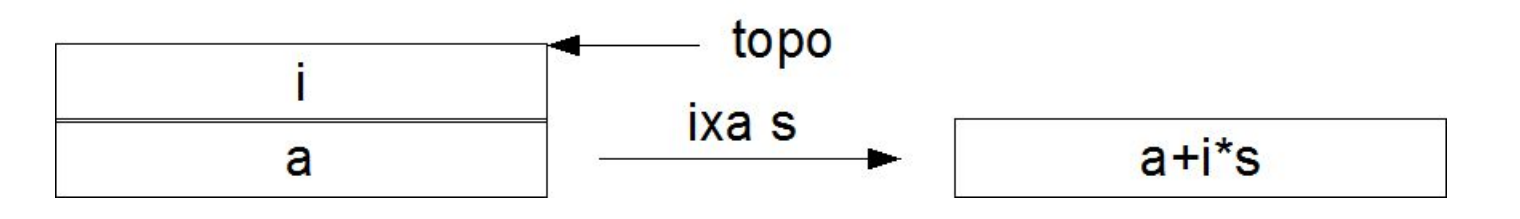

● Ex: código 3-endereços

$$
t1 = \&x+10
$$
  
\n
$$
*t1 = 2
$$
  
\n• **P-código equivalence**  
\n
$$
1 da x
$$
  
\n
$$
1 d c
$$

$$
\begin{array}{c}\n\text{1dc} \\
\text{10} \\
\text{1xa} \\
\text{1dc} \\
\text{2} \\
\text{sto}\n\end{array}\n\bigg\} \text{ 8x+10*1}
$$
## Referências de matrizes

 $\bullet$  Ex:

 $a[i+1] = a[i*2] + 3;$ 

● supondo i, j inteiros e a uma matriz de inteiros para a qual a[indice] é

endereço base(a) + (indice – limite inferior(a))  $*$ tamanho\_elemento(a)

● Por exemplo, em C o endereço a[i+1] é  $\circ$  a + (i+1-0) \* sizeof(int)

### Referências de matrizes

- Ex:  $a[i+1] = a[i*2] + 3;$
- Obs: elem\_size(a) = tamanho do elemento na matriz a na máquina alvo (pode ser dado pela tabela de símbolos) ● Código de 3-endereços  $t1 = i + 1$  $t2 = t1*$ elem size(a)  $t3 = \alpha a + t2$  $t4 = j*2$ t5 =  $t4*$ elem size(a)  $t6 = 8a + t5$  $t7 = *t6$  $t8 = t7+3$ \*t3 = t8

### Referências de matrizes

- Ex:  $a[i+1] = a[j*2] + 3;$
- P-código

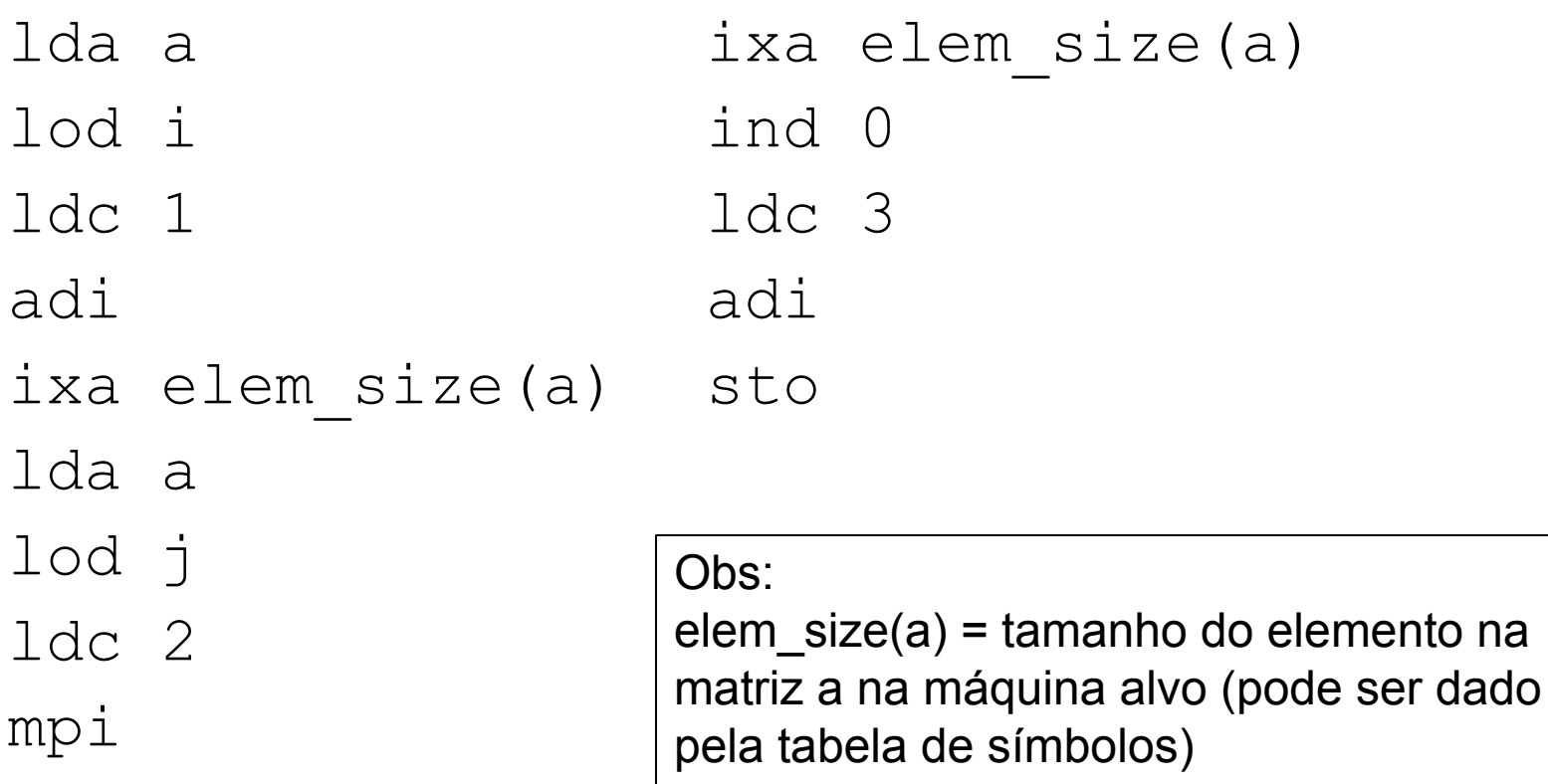

 $\bullet$  Ex:

if ( E ) S1 else S2

● Código de 3-endereços <código para t1 = avaliação de E> if false t1 goto L1 <código para S1> goto L2 label L1 <código para S2> label L2 Obs:

if false = testa se t1 é falso goto = salto incondicional

 $\bullet$  Ex:

if ( E ) S1 else S2

● P-código <código para avaliar E> fjp L1 <código para S1> ujp L2 lab L1 <código para S2> lab L2 Obs:

fjp = salta se valor no topo da pilha é falso ujp = salto incondicional

 $\bullet$  Ex:

while ( E ) S

● Código de 3-endereços

label L1 <código para t1 = avaliação de E> if\_false t1 goto L2 <código para S> goto L1 label L2

Obs:

if false = testa se t1 é falso goto = salto incondicional

 $\bullet$  Ex:

while ( E ) S

● P-código

lab L1 <código para avaliar E> fjp L2 <código para S> ujp L1 lab L2

> Obs: fjp = salta se valor no topo da pilha é falso ujp = salto incondicional

# Outras considerações

- Alguns rótulos exigem duas passadas
	- Sempre que houver declarações de controle
	- Os saltos para um rótulo podem ser gerados antes da definição do próprio rótulo
		- Ou seja, não se sabe o endereço real do rótulo para o qual se está saltando
	- Uma solução é gerar nomes lógicos primeiro Depois, em uma segunda passada, trocar os nomes por endereços reais

# Outras considerações

- Existe uma técnica que evita as duas passadas
	- Ajuste retroativo (backpatching)
	- Uso de um repositório temporário que armazena os rótulos que ainda serão gerados
		- Que é atualizado quando necessário

### Técnicas para geração de código

- Procedimentos/funções de geração
	- Baseados na árvore sintática
	- Busca em pós-ordem

ou

○ Ações equivalentes durante a análise sintática se a árvore não for gerada explicitamente

#### ● Ad hoc

○ Amarrado aos procedimentos sintáticos

### Procedimentos/função de geração

● Exemplo – gerando P-código com base na árvore sintática

```
procedure genCode(T: nó-árvore);
                                                   \pmbegin
   if T não é nulo then
                                              id =if ('+') then
              genCode(t->leftchild);
              genCode(t->rightchild);
              write("adi");
          else if ('id=') then
                                           λd
                                                mum
              write("lda "+id.strval);
              genCode(t->leftchild);
              write("stn");
          else if ('num') then write("ldc 
  "+num.strval);
          else if ('id') then write("lod "+id.strval);
```
num

### Procedimentos/função de geração

 $\pm$ 

num

■ Exercício – gere P-código para a expressão  $(x=x+3)+4$ 

```
procedure genCode(T: nó-árvore);
begin
   if T não é nulo then
                                              id =if ('+') then
              genCode(t->leftchild);
              genCode(t->rightchild);
             write("adi");
          else if ('id=') then
                                          λd
                                                num
             write("lda "+id.strval);
             genCode(t->leftchild);
             write("stn");
          else if ('num') then write("ldc 
  "+num.strval);
          else if ('id') then write("lod "+id.strval);
```
### Procedimentos/função de geração

● Código gerado:

lda x lod x ldc 3 adi stn ldc 4 adi

### Ad hoc

#### Geração de código amarrada aos procedimentos sintáticos

Gramática:

fator  $\rightarrow$  (exp)

num

| id

```
função fator(Seg): string;
inicio
    declare cod: string;
       se (simbolo='(') então inicio
          obtem_simbolo(cadeia,simbolo);
          cod='('+exp(Seg)+')';
         se (simbolo=')')então obtem simbolo(cadeia, simbolo);
             senão ERRO(Seg);
          fim
       senão se (simbolo='num') então inicio
          cod="ldc "+cadeia;
          obtem_simbolo(cadeia,simbolo);
          fim
       senão se (simbolo='id') então inicio
          cod="lod "+cadeia;
          obtem_simbolo(cadeia,simbolo);
          fim
       senão ERRO(Seg);
    retorne cod;
```
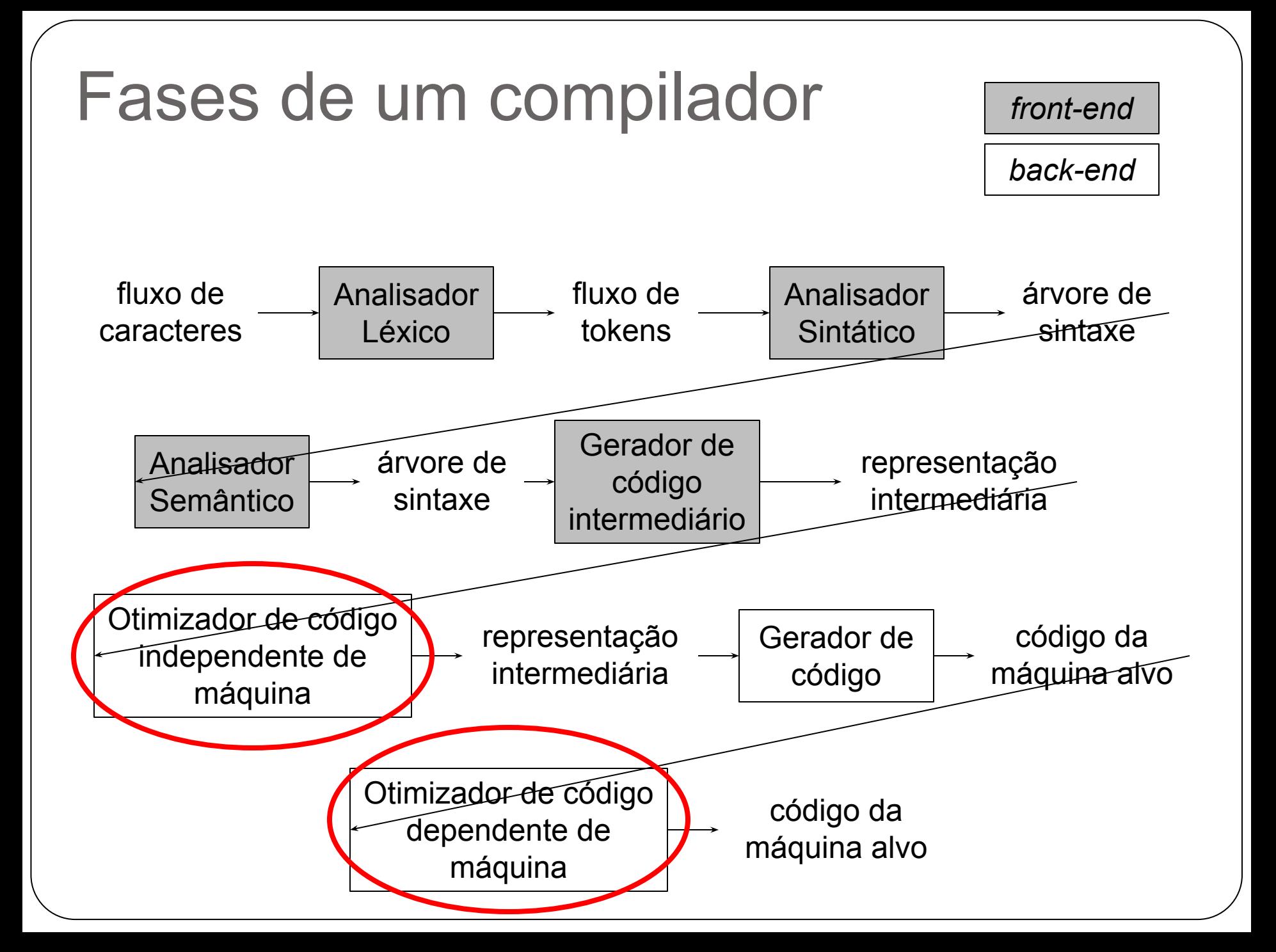

# Otimização de código

- O que é?
	- Etapa na qual tenta-se melhorar o código de tal forma que resulte em um código equivalente porém mais compacto ou mais rápido
- Pontos a serem melhorados
	- Velocidade
	- Tamanho
	- Memória utilizada para temporários

# Otimização de código

- Nome enganoso
	- Pois é raro gerar código "ótimo"
	- Encontrar o código ótimo é um problema indecidível
- Na prática
	- Heurísticas são usadas para melhorar o código
- Custo-benefício
	- A otimização torna o compilador mais lento
	- Por isso é importante analisar se código otimizado é necessário

# Otimização de código

- Onde pode ser aplicado?
	- Código fonte da linguagem
	- Código intermediário gerado pelo compilador
	- Código em linguagem de montagem
	- Programa em forma de árvore sintática abstrata
- Como é feita a otimização?
	- Normalmente, o processo de otimização se desenvolve em duas fases:
		- Otimização de código intermediário
		- Otimização de código objeto

- Alocação de registradores
	- Boa alocação de registradores para melhorar a qualidade de código
	- Quanto maior o número de registradores e melhor seu uso, maior a velocidade do código gerado

- Operações desnecessárias
	- Evitar a geração de código para operações redundantes ou desnecessárias como ■ Código inatingível

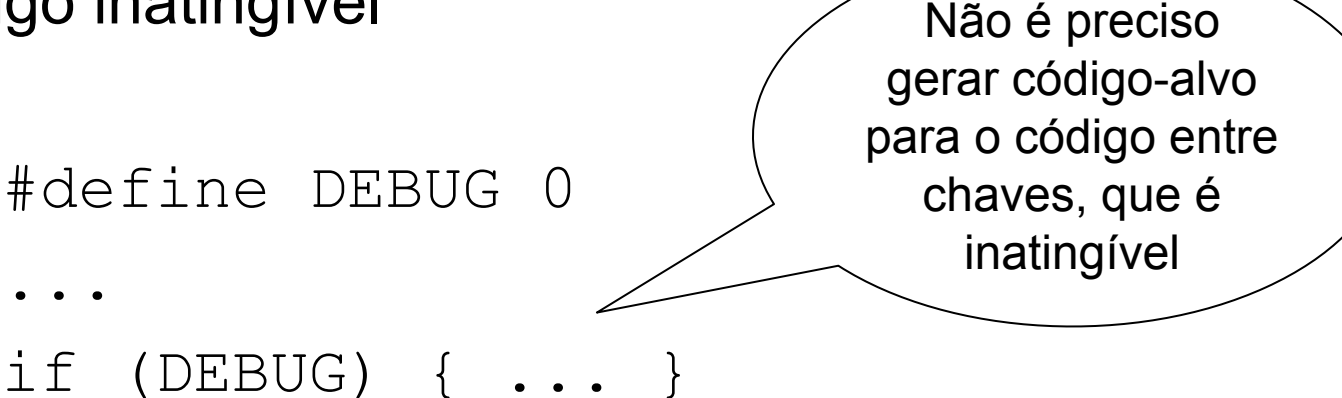

- Operações desnecessárias
	- Evitar a geração de código para operações redundantes ou desnecessárias como

■ Saltos desnecessários

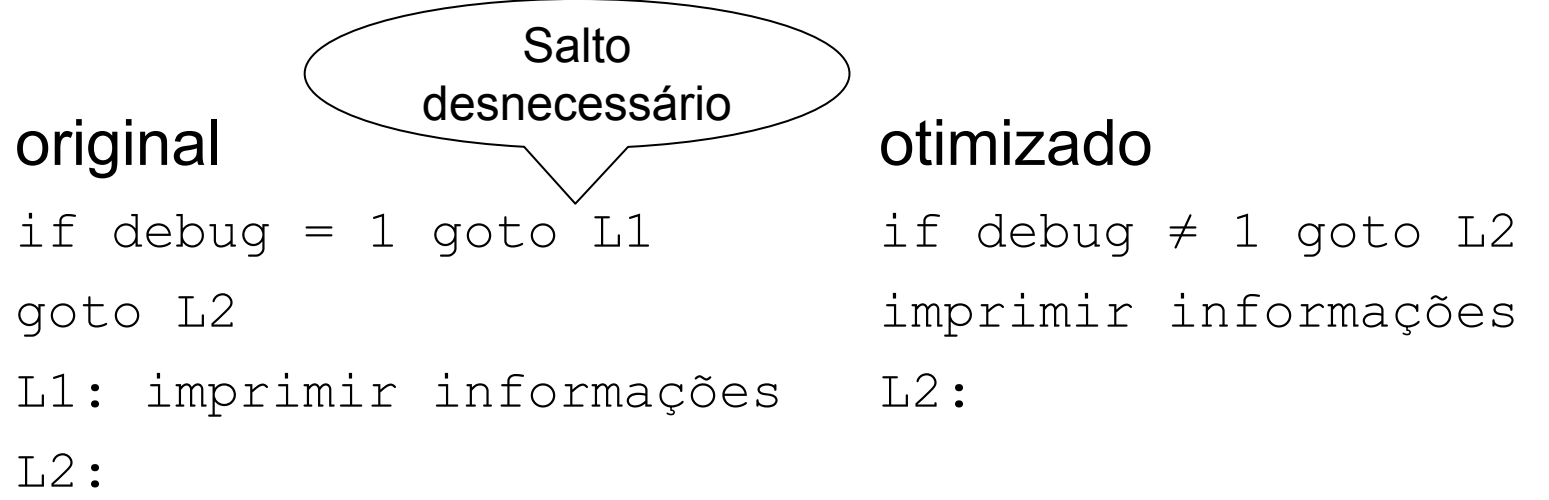

- Operações caras
	- Redução de força
		- Expressões caras são substituídas por mais baratas (uma potência x<sup>3</sup> pode ser implementada como multiplicação x\*x\*x)
	- Empacotamento e propagação de constantes Reconhecimento e troca de expressões constantes pelo valor calculado (por exemplo, troca-se 2+5 por 7)

#### **Procedimentos**

- Alinhamento de procedimentos
	- Substitui a ativação do procedimento pelo código do corpo do procedimento
		- Com a substituição apropriada de parâmetros por argumentos
- Identificação e remoção de recursão de cauda Quando a chamada recursiva de um procedimento é a última operação realizada

● Uso de dialetos de máquina

- o Instruções mais baratas oferecidas por máquinas específicas
- Previsão de comportamento de programa
	- Conhecimento do comportamento do programa para otimizar saltos, laços e procedimentos ativados mais frequentemente
		- A maioria dos programas gasta 80-90% do seu tempo de execução em 10-20% de seu código

# Níveis de otimização de código

- Otimização em **pequena** escala (peephole) ○ Aplicada a pequenas sequências de instruções
- Otimização **local**
	- Aplicada a segmentos de código de linha reta
		- A sequência maximal de código de linha reta é chamada "bloco básico"
	- Relativamente fácil de efetuar
- Otimização **global**
	- Estende-se para além dos blocos básicos, mas é confinada a um procedimento individual
	- Exige análise de fluxo de dados

# Níveis de otimização de código

#### ● Otimização **interprocedimento**

- Estende-se para além dos limites dos procedimentos, podendo atingir o programa todo
- A mais complexa, exigindo diversos tipos de informações e rastreamentos do programa
- As técnicas de otimização podem ser combinadas e aplicadas recursivamente na otimização de código intermediário ou objeto

# Otimização peephole

● Tenta melhorar o desempenho do programa alvo

- Substituindo pequenas sequências de instruções (peepholes)
- Por sequências mais curtas ou mais rápidas
- Eliminação de instruções redundantes
	- (1) MOV R0, a (1) MOV R0, a
	- (2) MOV a, R0

## Otimização peephole

- · Simplificação algébrica
	- $x = y + 0$   $x = y$
	- $x = y * 1$   $x = y$
- Redução de força

 $x^2$  $X \times X$  $x + 1$  (add  $x, 1$ ) inc

#### ● Bloco Básico

- Uma sequência de enunciados consecutivos na qual o controle entra no início e o deixa no fim
	- Sem uma parada ou possibilidade de ramificação
- Exemplo dado o código de três endereços para fatorial

```
read x
t1 = x > 0if false t1 goto L1
fact = 1label L2
t2 = fact * x
fact = t2t3 = x -1x = t3t4 = x == 0if false t4 goto L2
write fact
label L1
halt
```
Inícios possíveis de um novo bloco básico:

- Primeira instrução
- Cada rótulo que é alvo de um salto
- Cada instrução após um salto

#### **Bloco Básico**

- Uma sequência de enunciados consecutivos na qual o controle entra no início e o deixa no fim
	- Sem uma parada ou possibilidade de ramificação
- Exemplo dado o código de três endereços para fatorial

```
read x
t1 = x > 0if false t1 goto L1
fact = 1label L2
t2 = fact * x
fact = t2t3 = x -1x = t3t4 = x == 0if false t4 goto L2
write fact
label L1
halt
```
Primeira instrução inicia um bloco básico

#### **Bloco Básico**

- Uma sequência de enunciados consecutivos na qual o controle entra no início e o deixa no fim
	- Sem uma parada ou possibilidade de ramificação
- Exemplo dado o código de três endereços para fatorial

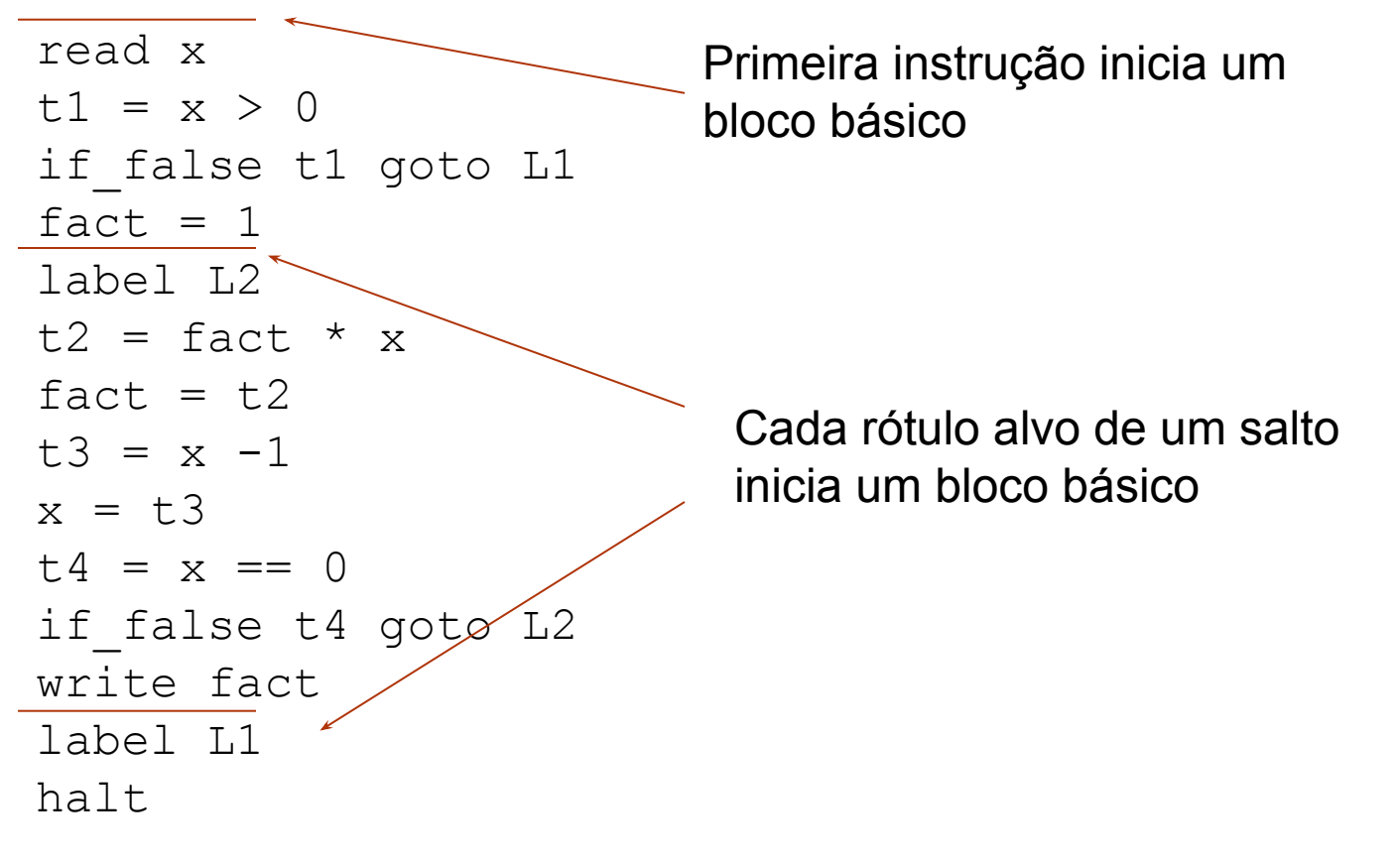

#### **Bloco Básico**

- Uma sequência de enunciados consecutivos na qual o controle entra no início e o deixa no fim
	- Sem uma parada ou possibilidade de ramificação
- Exemplo dado o código de três endereços para fatorial

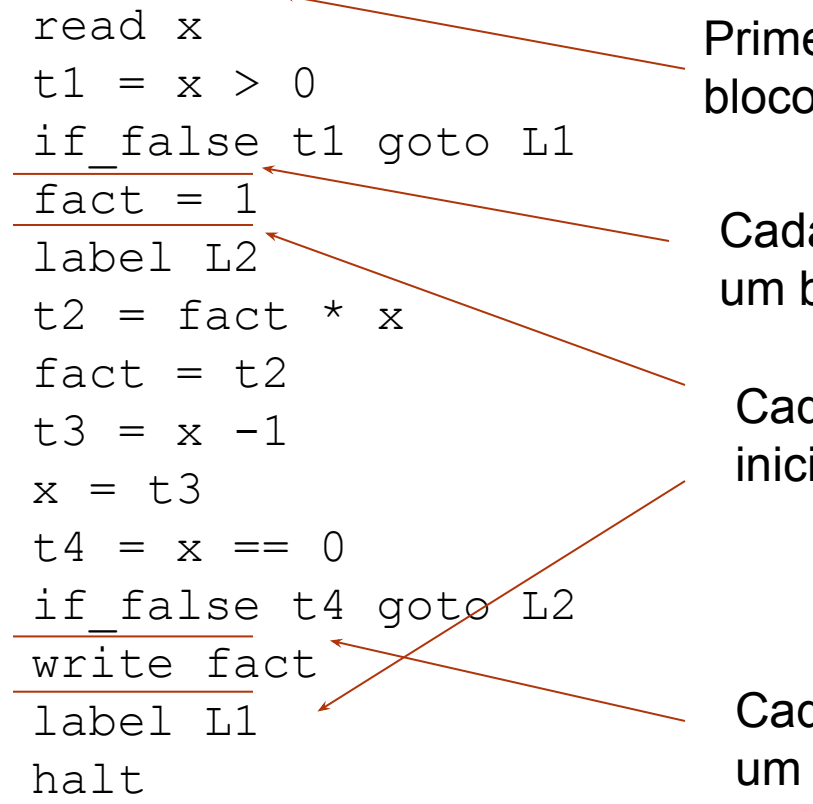

Primeira instrução inicia um bloco básico

Cada instrução após um salto inicia um bloco básico

Cada rótulo alvo de um salto inicia um bloco básico

Cada instrução após um salto inicia um bloco básico

#### ● Bloco Básico

- Dentro dele algumas propriedades podem ser assumidas
	- Por exemplo, uma variável carregada em um registrador irá permanecer lá até o fim do bloco básico
		- A não ser que explicitamente removida

```
read x
t1 = x > 0if false t1 goto L1
fact = 1label L2
t2 = fact * x
fact = t2t3 = x -1x = t3t4 = x == 0if false t4 goto L2
write fact
label L1
halt
```
- É possível criar um GAD para cada bloco básico
	- Nós origem = valores provenientes de outro ponto
	- Demais nós = operações sobre outros valores
	- A atribuição é representada pela junção de um nome ao nó que representa o valor atribuído
	- $\circ$  Exemplo B3 anterior

```
label L2
t2 = fact * x
fact = t2t3 = x - 1x = t3t4 = x == 0if false t4 goto L2
```
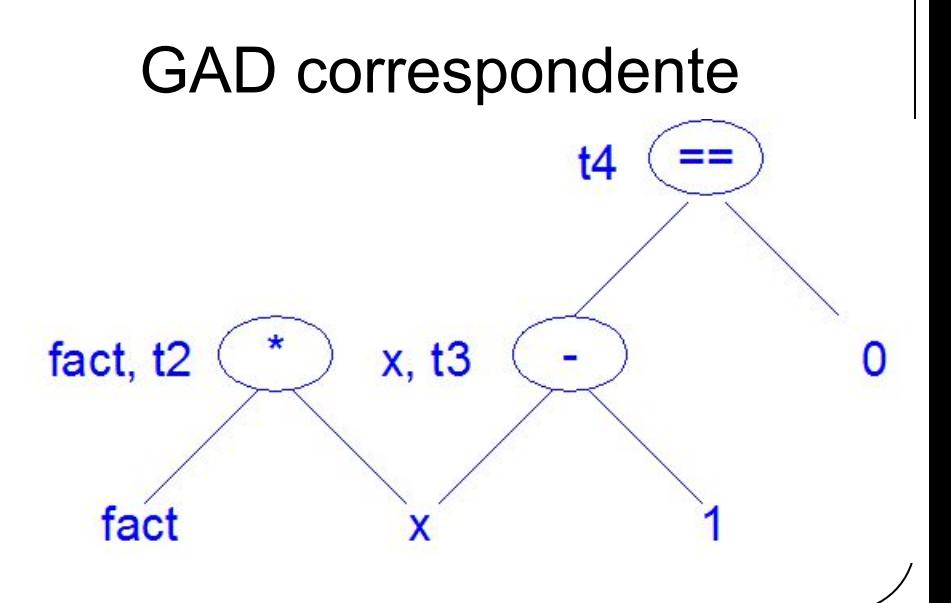

● Exemplo – B3 anterior sendo otimizado conforme o GAD local

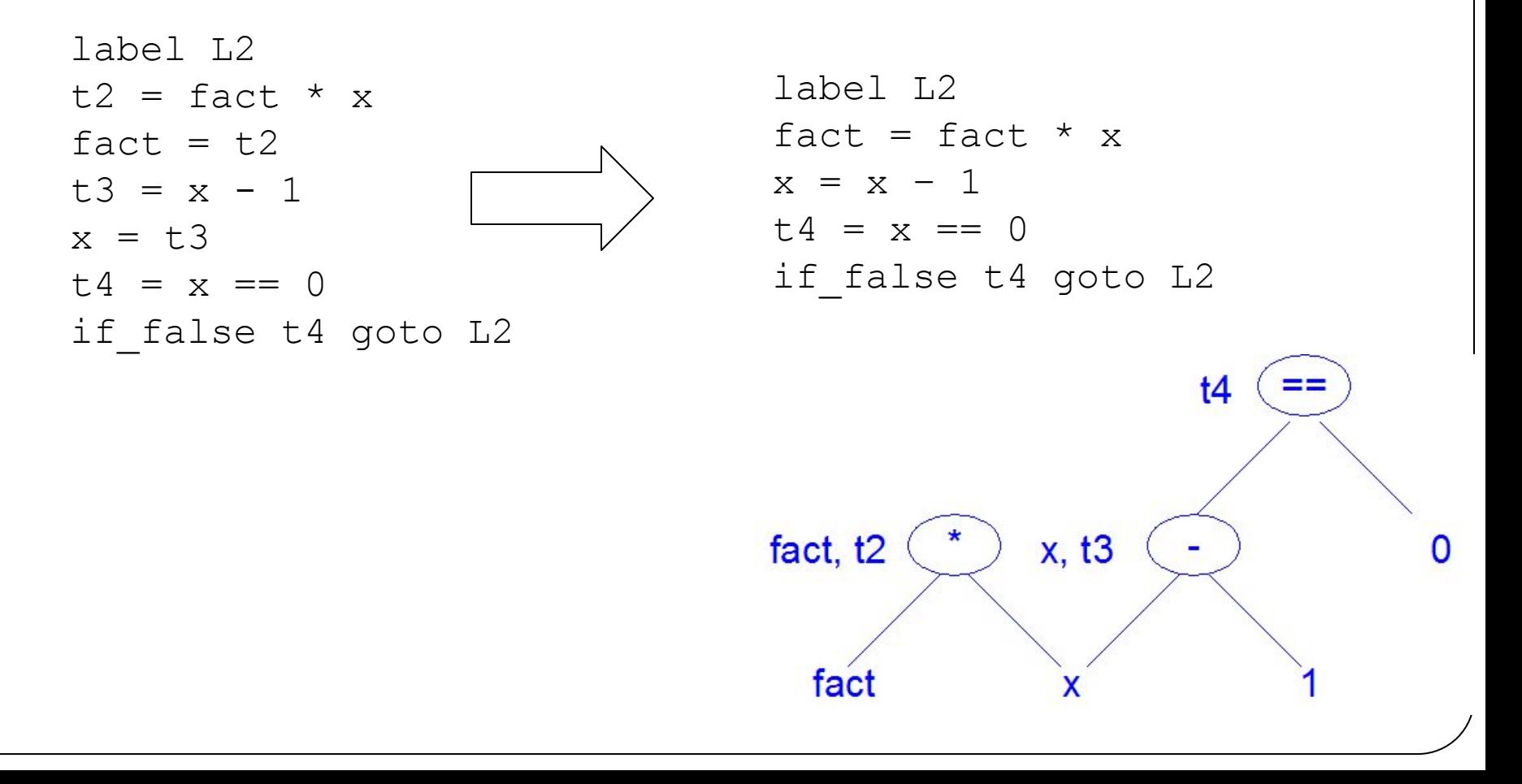

- Algoritmo para transformar Bloco Básico em GAD
	- O algoritmo supõe que cada instrução do bloco básico segue um dos três formatos:
		- $(i)$   $x = y$  op z

$$
(ii) x = op y
$$

$$
\blacksquare
$$
 (iii)  $x = y$ 

- Execute os passos (1) e (2) para cada instrução do Bloco Básico
	- $\circ$  (1) Se o nó y ainda não existe no grafo, crie um nó origem para y. Tratando-se do caso (i) faça o mesmo para z.
- (2) Analise o tipo da instrução
	- $\blacksquare$  No caso (i)  $[x = y$  op z], verifique se existe um nó op com filhos y e z (nesta ordem). Caso exista, chame-o também de x; senão, crie um nó op com nome x e dois arcos dirigidos dos nós y e z para op.
	- No caso (ii)  $[x = op y]$ , verifique se existe um nó op com filho y. Se não existir, crie tal nó e um arco direcionado de y para esse nó. Chame de x o nó destino.
	- No caso (iii)  $[x = y]$ , chame também de x o nó y.

- Algoritmo para transformar Bloco Básico em GAD
	- Exemplo:
		- $a = b + c$
		- $b = a d$
		- $c = b + c$
		- $d = a d$
	- GAD correspondente:

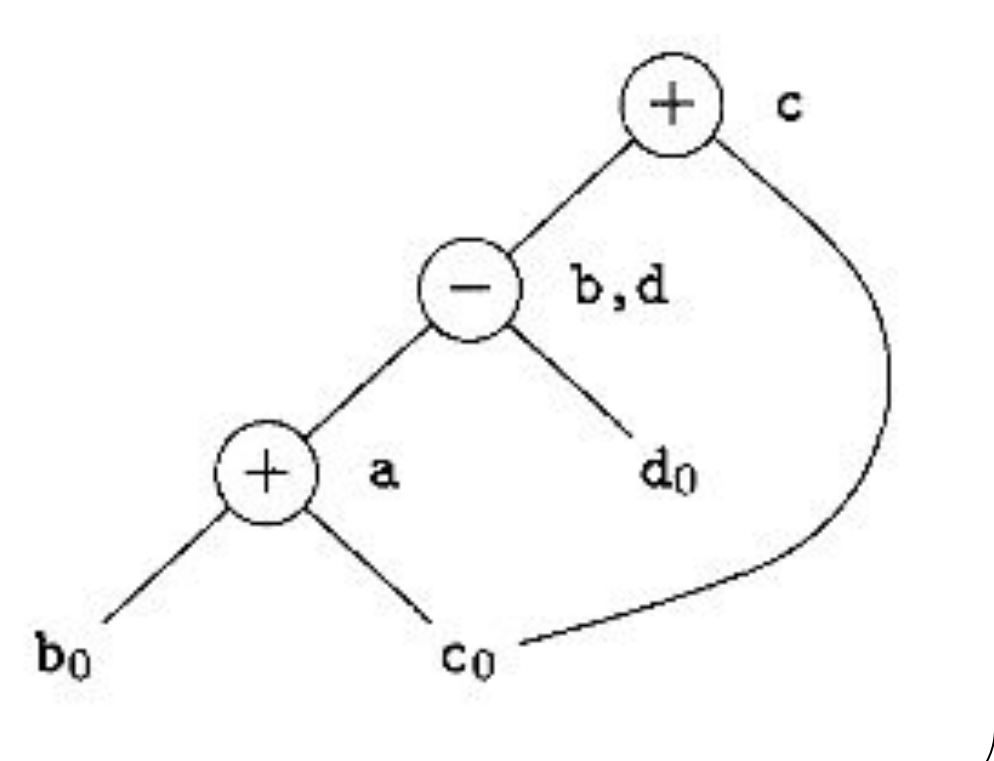

- Eliminação de subexpressões comuns
	- Reescrita de código para eliminação de trechos que realizam a mesma computação
	- Em relação ao GAD
		- As subexpressões comuns podem ser detectadas notando que ao adicionar um novo nó M ao GAD já existe um nó N com os mesmos filhos, na mesma ordem, e com o mesmo operador ■ Nesse caso, N calcula o mesmo valor que M e pode ser usado no seu lugar

- Exemplo:
	- $a = b + c$
	- $b = a d$
	- $c = b + c$
	- $d = a d$
- Poderia ser otimizado para:
	- $a = b + c$
	- $d = a d$
	- $c = d + c$
- Contudo, se b for usado após esse bloco básico então é necessário guardar seu valor

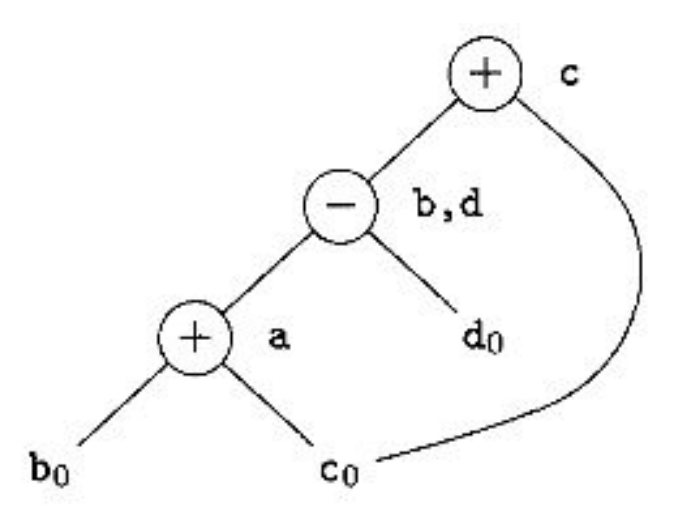

- O fluxo de execução de um programa pode ser visualizado criando-se um GAD a partir de seus blocos básicos
	- Cada vértice do grafo é um bloco básico
	- Uma aresta de um bloco B1 para um bloco B2 existe se B2 puder ser executado imediatamente após B1
- Pode ser construído com uma única passada pelo código
- Principal estrutura de dados requerida para a **análise de fluxo de dados**

- Grafo de fluxo de execução
- Exemplo: programa fatorial em código 3-endereços

```
read x
        t1 = x > 0if false t1 goto L1
        fact = 1label L2
        t2 = fact * x
       fact = t2t3 = x -1x = t3t4 = x == 0if false t4 goto L2
        write fact
        label L1
        halt
B1
B2
B3
B4
B5
```
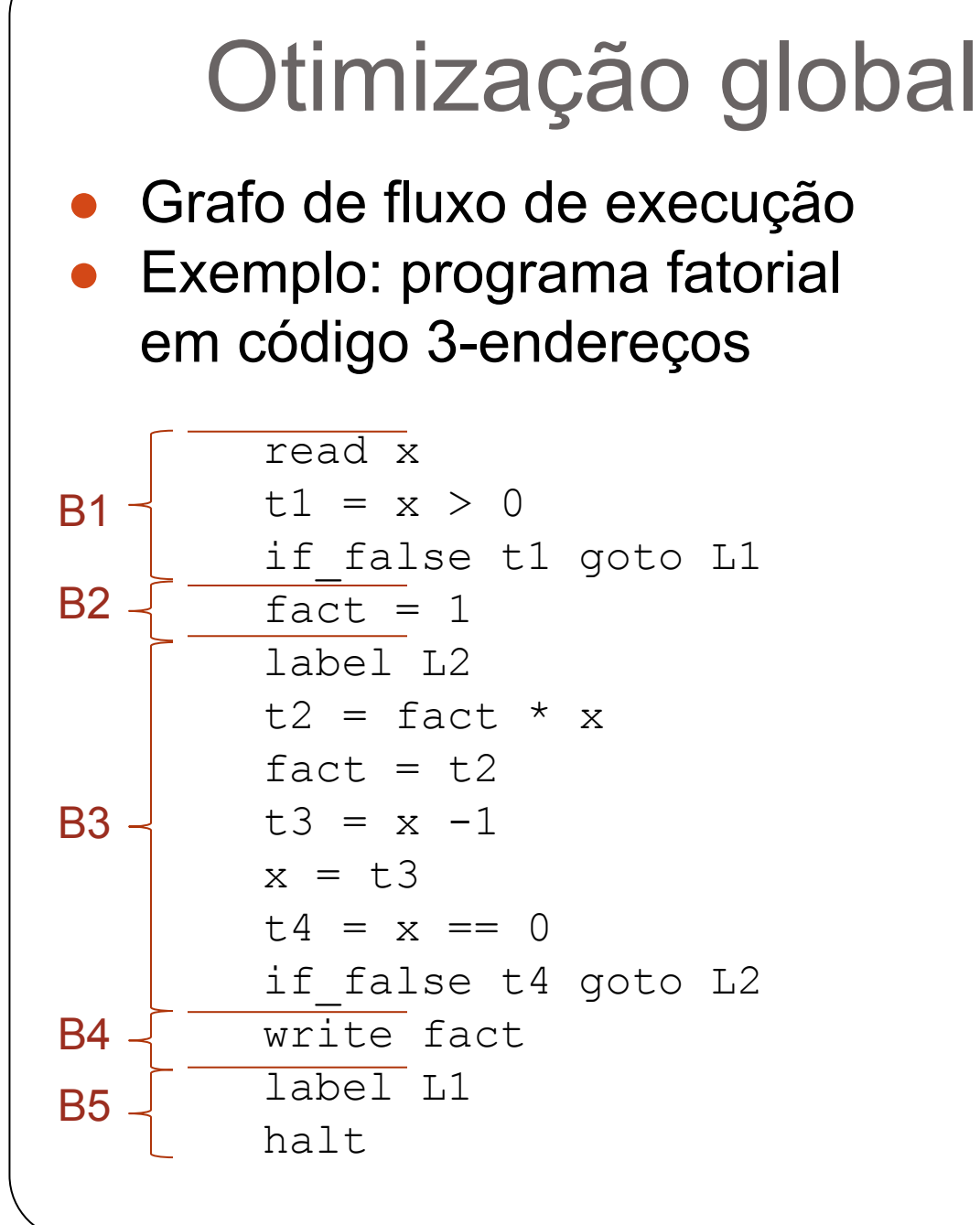

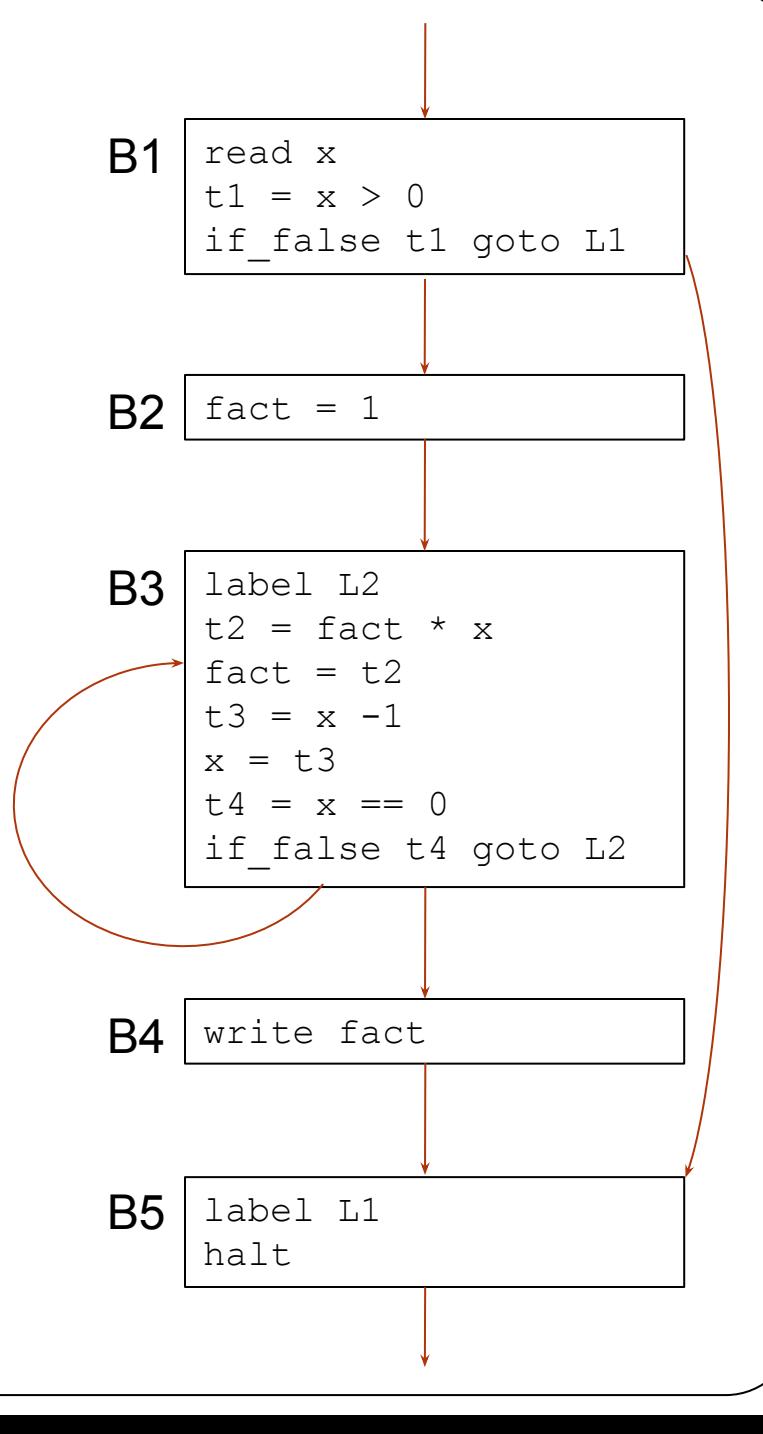

- Eliminação de subexpressões comuns envolvendo vários blocos básicos
	- É necessário empregar algoritmos de análise de fluxo de execução para descobrir quais são as subexpressões comuns do programa

$$
a = 4 * i;
$$
  
\nif (i > 10) {  
\n $i++;$   
\n $b = 4 * i;$   
\n $0$   
\nelse  
\n $c = 4 * i;$ 

- Eliminação de subexpressões comuns envolvendo vários blocos básicos
	- É necessário empregar algoritmos de análise de fluxo de execução para descobrir quais são as subexpressões comuns do programa

a = 4 \* i; a = 4 \* i; if (i > 10) { if (i > 10) { i++; i++; b = 4 \* i; b = 4 \* i; } } else else c = 4 \* i; **c = a;**

- Eliminação de código morto (inatingível)
	- código que nunca será executado, independente do fluxo de execução do programa

```
int f (int n) { int f (int n) {
 int i = 0; int i = 0;
 while ( i < n) { while ( i < n) {
  if (q == h) { if (q == h) {
     break; break;
     g = 1; // morto
 } }
i++; i++;
g--; g--;
 } }
 return g; eturn g;
  g++; // morto
} }
```
- Eliminação de código morto
- Código morto pode ser identificado por meio do GAD
- Ex.: Traduzindo para assembly e criando o GAD correspondente

```
int f (int n) {
  int i = 0;
  while ( i < n) {
     if (q == h) {
         break;
        q = 1; }
      i++;q--; }
   return g;
  q++;}
               B4 e B8 são blocos 
                      mortos
```
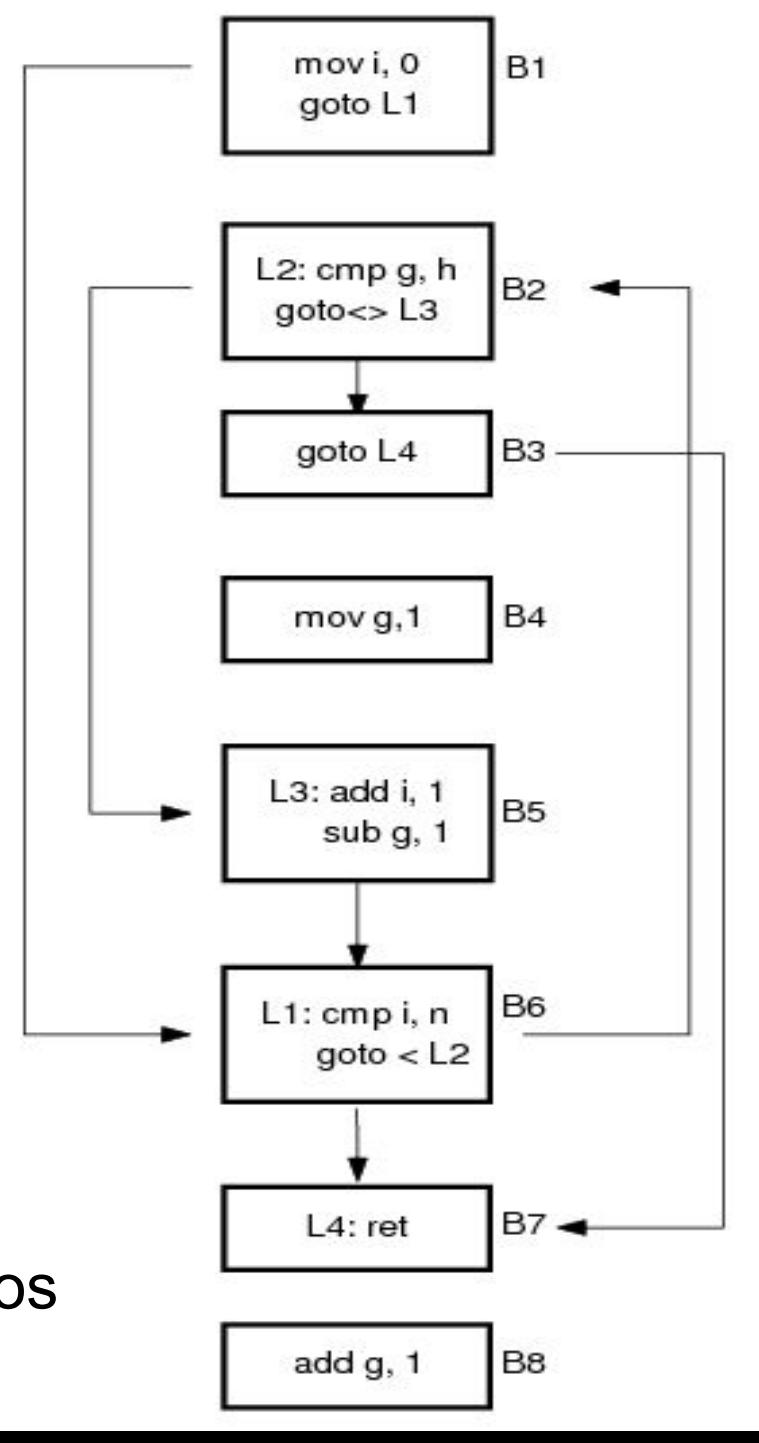

- Otimização de laço
	- Movimentação de código (Code Motion)
		- Expressões para as quais os valores permanecem os mesmos independente do número de vezes que o laço é executado, devem estar fora do laço

```
i = 0while (i \leq n - 2) do
begin
    write(i);
   i = i + 1;end
```
- Otimização de laço
	- Movimentação de código (Code Motion)
		- Expressões para as quais os valores permanecem os mesmos independente do número de vezes que o laço é executado, devem estar fora do laço

```
i = 0 i = 0while (i \leq n - 2) do t = n-2begin while (i <= t) do
 write(i); begin
 i = i + 1; write(i);
end i = i + 1;end
```
- **Otimização com Variáveis** 
	- Alocação de registradores para variáveis
		- Instruções envolvendo apenas operadores em registradores são mais rápidas do que as que envolvem operadores na memória
- Exemplo: colocar as variáveis mais usadas (empregadas em laços internos, por exemplo) em registradores

```
for (i=0; i < n; i++)
```

```
for (j=0; j < n; j++)
```

```
for (k=0; k < n; k++)
```

```
s[i][j][k] = 0;
```
- Otimização com Variáveis
	- Alocação de registradores para variáveis
		- Instruções envolvendo apenas operadores em registradores são mais rápidas do que as que envolvem operadores na memória
- Exemplo: colocar as variáveis mais usadas (empregadas em laços internos, por exemplo) em registradores

for (i=0; i < n; i++) // as variáveis for (j=0; j < n; j++) // mais usadas são for (k=0; k < n; k++) // k > j > i s[i][j][k] = 0;

- **Otimização com Variáveis** 
	- Reuso de registradores
		- Se duas variáveis locais a uma subrotina nunca estão vivas ao mesmo tempo, elas podem ocupar a mesma posição de memória ou registrador

```
void f() {
    int i, j; 
   for (i=0; i < 10; i++)cout \lt\lt i \lt\lt endl:
   for (j=10; j < 0; j=-)cout << \vdash << endl;
```
}

- **Otimização com Variáveis** 
	- Reuso de registradores
		- Se duas variáveis locais a uma subrotina nunca estão vivas ao mesmo tempo, elas podem ocupar a mesma posição de memória ou registrador

```
void f() { void f() {
  int i, j; int i, j;
  for (i=0; i < 10; i++) for (i=0; i < 10; i++)cout \lt\lt i \lt\lt endl; cout \lt\lt i \lt\lt endl;
   for (j=10; j < 0; j--) for (i=10; i < 0; i--)
    cout << j << endl;<br>
cout << j << endl;
} }
          i e j podem ser a mesma variável
```
- Passagem de parâmetros/valor de retorno por registradores
	- O compilador pode adotar a passagem de parâmetros e o armazenamento de valores de retorno usando alguns registradores específicos
	- Essa opção evita a passagem pela pilha, que é mais lenta

- Expansão em linha de procedimentos
	- Procedimentos pequenos podem ser expandidos no lugar onde são chamados evitando-se, assim, a execução de tarefas como:
		- a) passagem de parâmetros
		- b) empilhamento do endereço de retorno
		- c) salto para o procedimento
		- d) salvamento e inicialização de registrador para variáveis locais
		- e) alocação das variáveis locais
		- => execução do corpo do procedimento
		- f) destruição das variáveis locais
		- g) salto para o endereço de retorno

#### ● Recursão em cauda

○ Substituição de uma chamada recursiva ao final da execução do procedimento por um desvio incondicional para o início do procedimento

```
void P (int a) {
  if (a > 2)P(a-1);
  else if (a == 2)cout \lt\lt "0" \lt\lt endl;
   else 
      P(10); 
}
```
Esse exemplo só pode ser otimizado porque não há instrução fora do if-then-else

#### ● Recursão em cauda

○ Substituição de uma chamada recursiva ao final da execução do procedimento por um desvio incondicional para o início do procedimento

```
void P (int a) { void P (int a) {
    if (a > 2) L:
       P(a-1); if (a > 2) {
     else if (a == 2) a = a - 1;
       cout << "0" << endl; goto L;
   else }
       P(10); else if (a == 2)
   } cout << "0" << endl;
                             else {
                              a = 10; goto L;
                }
                       } 
Esse exemplo só pode ser 
otimizado porque não há 
instrução fora do if-then-else
```
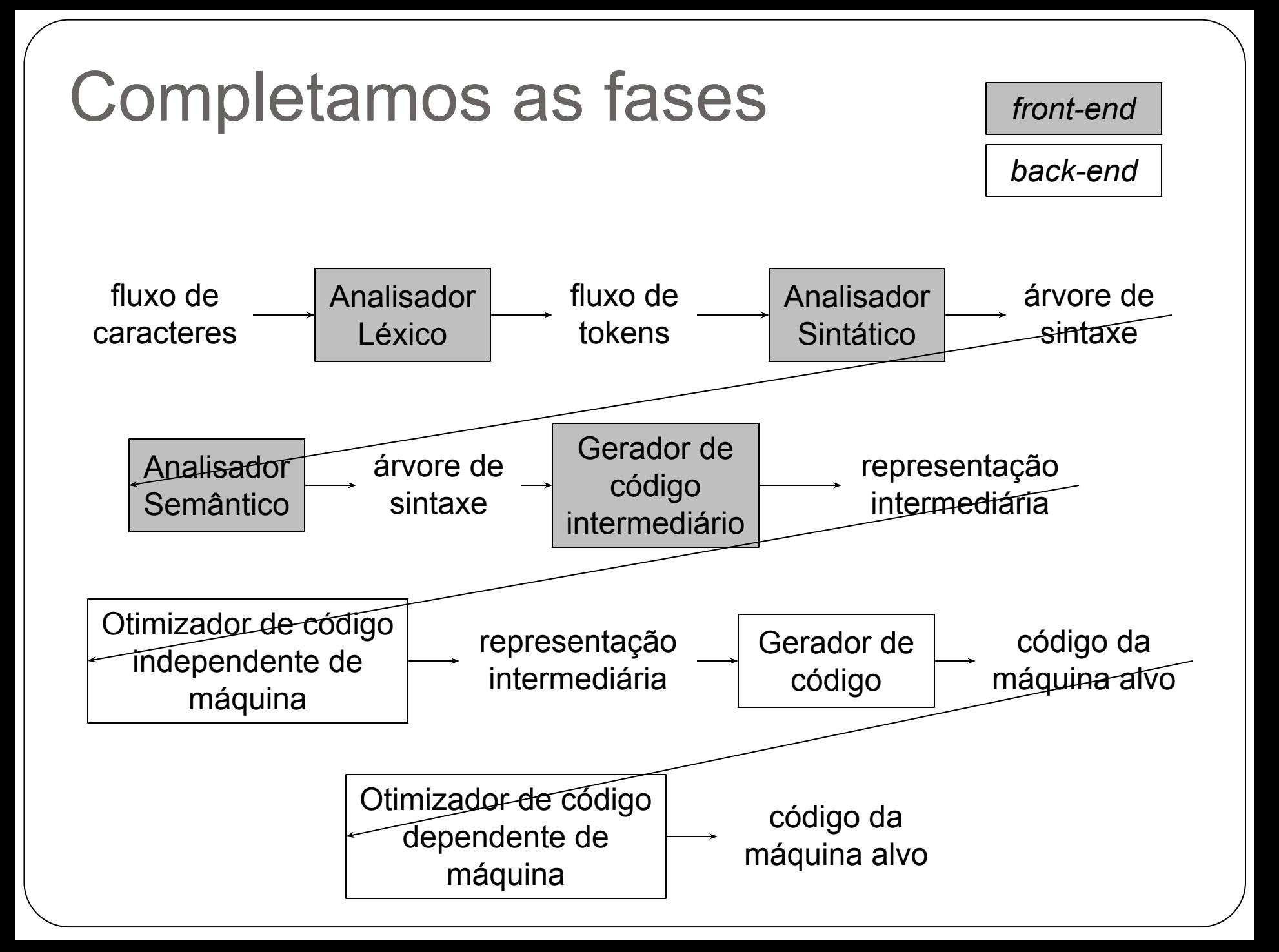

#### Demonstração

● Agora veremos um processo completo ○ Geração de código

● Usaremos um ambiente de execução simples

- Baseado em P-código
- Totalmente estático
- Sem procedimentos
- Durante a demonstração, tente imaginar o que seria necessário para
	- Procedimentos
	- Recursividade

#### Chegando ao fim do curso

Construção de compiladores 2

- Muitos dos aspectos vistos aqui na teoria serão praticados
- Na vida profissional
	- Hoje em dia não é necessário construir compiladores
	- A maioria só vai usar um compilador
	- Mas muitas soluções que são implementadas "na mão" poderiam usar linguagens

- Na vida profissional
	- Mas muitas soluções que são implementadas "na mão" poderiam usar linguagens
		- Seriam muito mais elegantes!!
		- Sugestão: se você algum dia se deparar com uma situação onde acha que "cabe" uma linguagem
			- Não tenha medo!
			- Existem ferramentas que facilitam sua vida
			- $\bullet$   $\acute{e}$  mais simples do que parece

- Na vida profissional
	- Caso se torne um profissional que trabalha com linguagens
	- Os livros utilizados (Dragão e Louden) contém muitos detalhes interessantes não vistos
		- Destrinchá-los e conhecê-los a fundo é essencial para o projetista de linguagens
	- O livro oficial do ANTLR também é bastante instrutivo, além de prático

- Na vida acadêmica
	- Muitas teses de mestrado/doutorado precisam de um compilador
- Pode ser que você precise revisitar o assunto

## O que lembrar?

● Fases de um compilador:

- O que são e para que servem
- Análise léxica:
	- Expressões regulares
- Análise sintática:
	- Gramáticas livres de contexto
	- As diferenças entre LL e LR

# O que lembrar?

- Análise sintática:
	- As transformações mais comuns
		- Eliminação de ambiguidade
		- Fatoração à esquerda
			- Eliminação de recursão à esquerda
- Análise semântica:
	- Esquemas de Tradução Dirigida por Sintaxe (TDS)

## O que lembrar?

Geração e otimização de código:

- Guarde as ideias principais
	- Talvez você não as utilize em um compilador
	- Mas pode precisar em outros projetos onde é necessário melhorar desempenho/consumo
- Prática
	- ANTLR é bastante útil e merece ser acompanhado

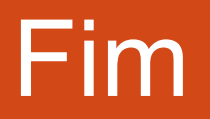